#### **Course specification**

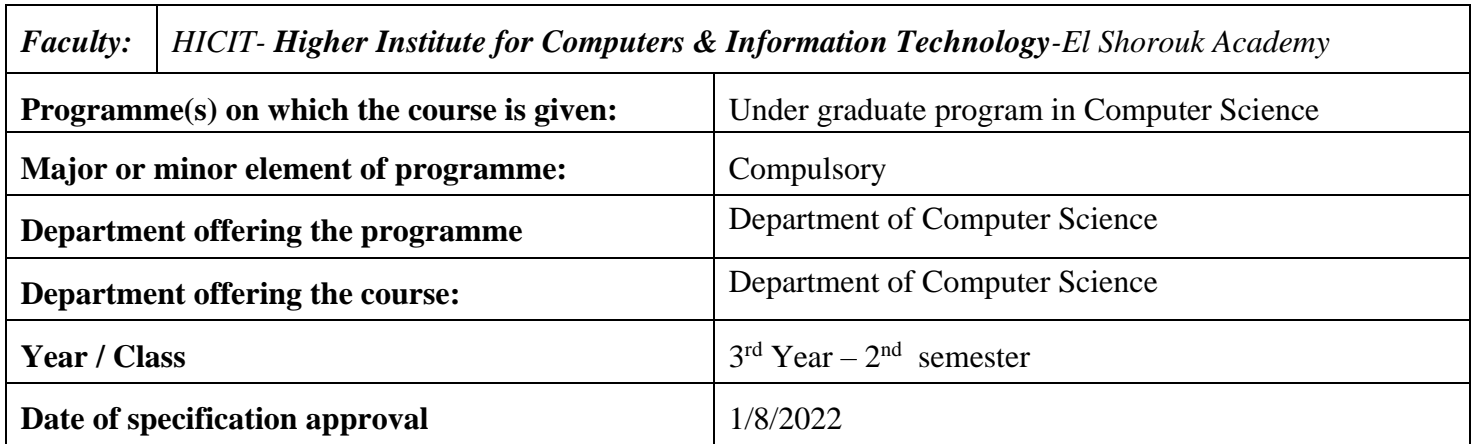

#### **(3202 Computer Graphics)**

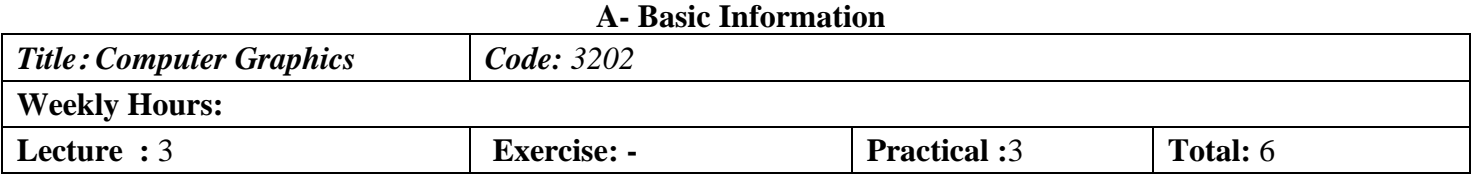

#### **B- Professional Information**

#### **1- Course Aims:**

The objective of CS3202 is to teach concepts and the fundamentals of Computer Graphics with hands to build up simple applications using openGL. The course starts with Understanding of computer generated pictures, the objective of the graphics and the relation to modern systems. The core of the study subjects are: elements of computer generated picture, graphic devices, real to device mapping, rasterization to polyline, general function raterization, filling regions, 2D and 3D rasterizations, projection, lightening and clipping and containment.

### **2- Program ILOs Covered by Course**

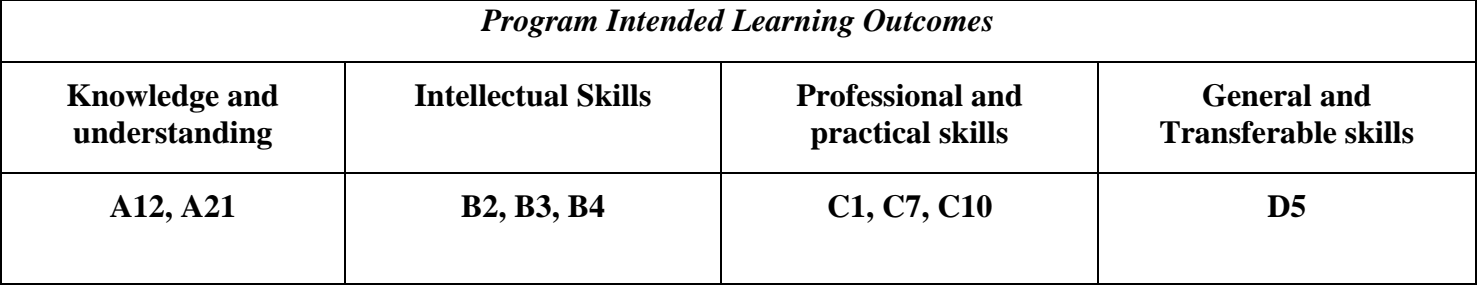

#### **3- Intended learning outcomes of course (ILOs)**

# **a. Knowledge and Under-Standing:**

- a1- Explain projection of 3-D views on 2-D plane using parallel projection. [A12, A21]
- a2- Explain projection of 3-D views on 2-D plane based on perspective projection. [A12, A21]
- a3- Explain lighting to a seen based on local reflection model. [A12, A21]
- a4- Define 2-D and 3-D transformations to objects [A12]

# **b. Intellectual Skills:**

- b1– Apply Transformations to 2D-shapes and 3D-shapes.[B3, B4]
- b2 analyze the problem and decompose it to a set of tasks. [B2,B4]
- b3 analyze complex computation problems with less computational approaches. [B2, B3, B4]
- b4- Differentiate between the computer generated pictures and raster images [B2]

# **c- Professional and practical skills**

- c1- Implement graphics based applications in 2D. [C1, C10]
- c2- Developing graphics based applications using OPENGL.[C1,C7,C10]
- c3- Developing graphics based applications that has 3D views. [C1,C10]
- c4- Apply transformations and its inverse to the 2D, and 3D pictures.[C1,C7,C10]
- c5- Perform systems analysis and design. [C7]

# **d**- **General and transferable skills**

d1- Communicate with others; work in a team and involvement in group discussion and seminars. [D5]

d2. Write technical Report.[D5]

# **4- Contents**

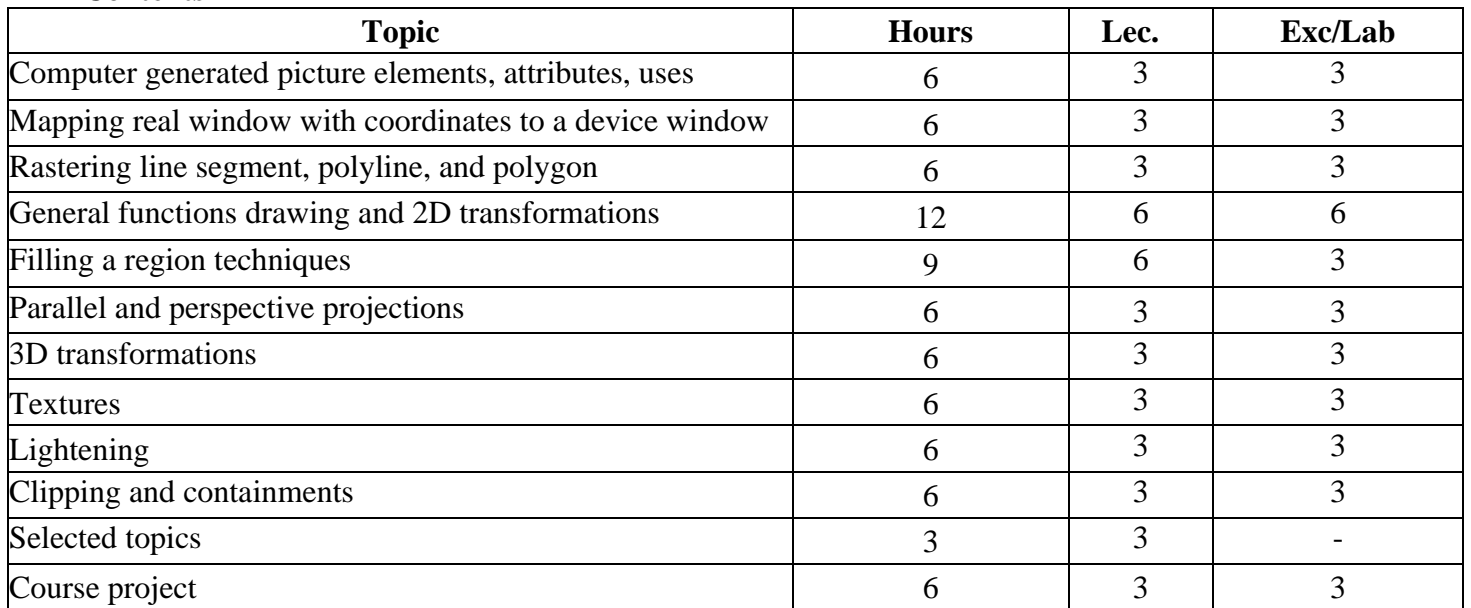

# **5- Teaching and learning methods**

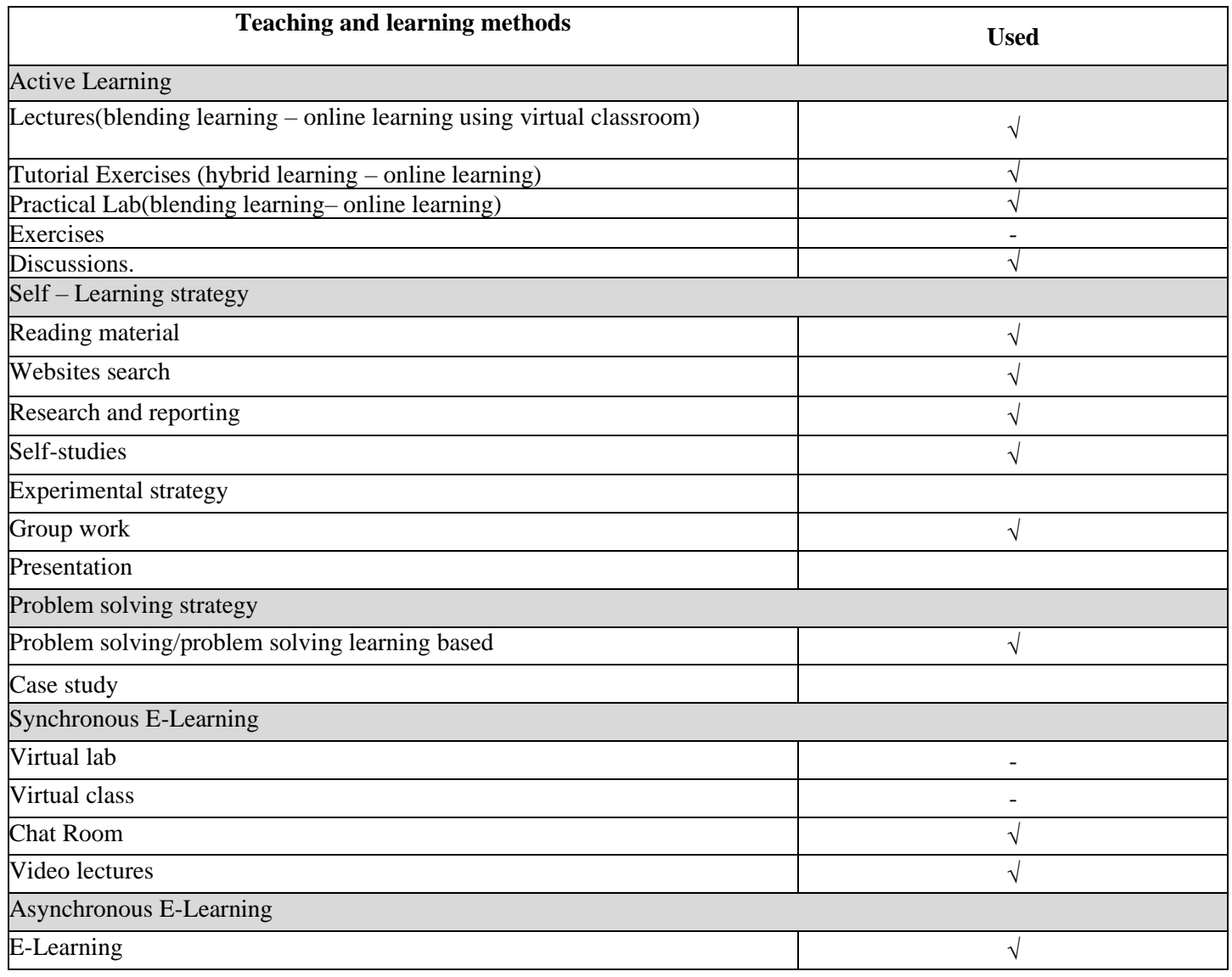

#### **6- Student assessment methods**

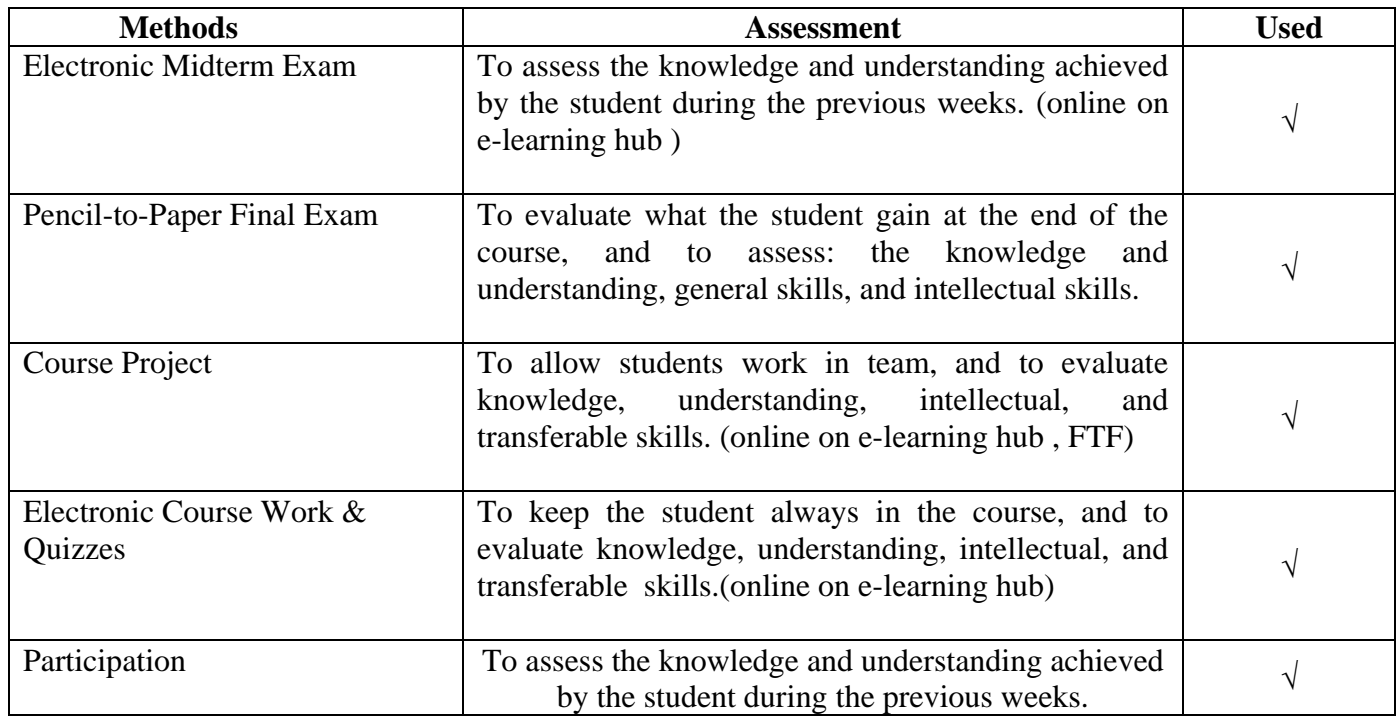

#### **Assessment Schedule**

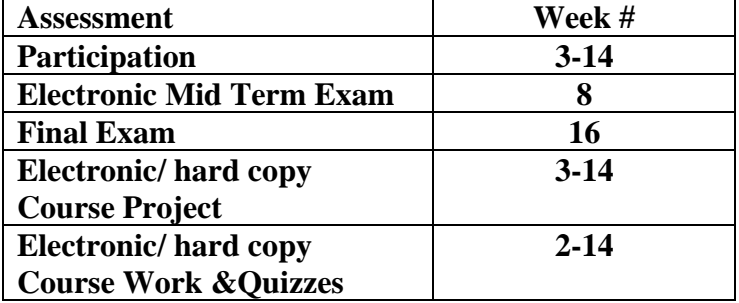

# **Assessment Weight**

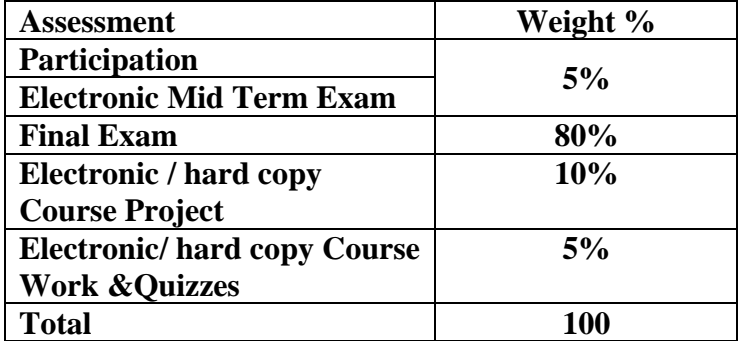

- Course Work &Quizzes:

- o Short Exams, Assignments, Researches, Reports, Presentations on e-learning hub
- o Class/Project discussion in a virtual classroom

### **7 -List of references**

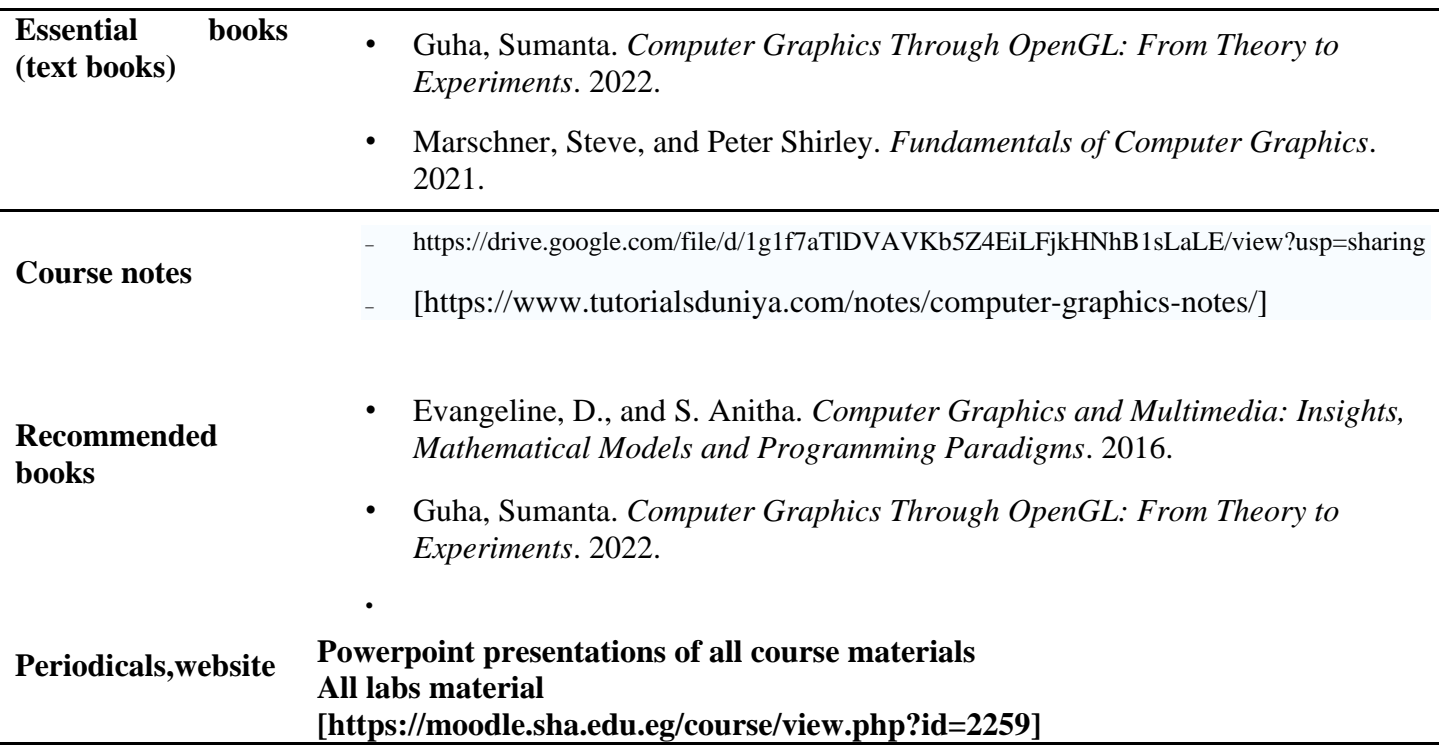

#### **8- Required Facilities**

To assess professional and practical skills given the following facilities:

- a. Tools & SW (Technologies facilities):
	- ₋ **Anaconda Python**
	- ₋ **Microsoft TEAMS to create virtual classrooms for lectures, discussions for project**
	- ₋ **portal(MOODLE) to make electronic quizzes and electronic midterm exam**
	- ₋ **portal(MOODLE) to upload project deliverable and assignment**
	- ₋ **academy portal(MOODLE) to upload electronic material**
- b. Teaching facilities:

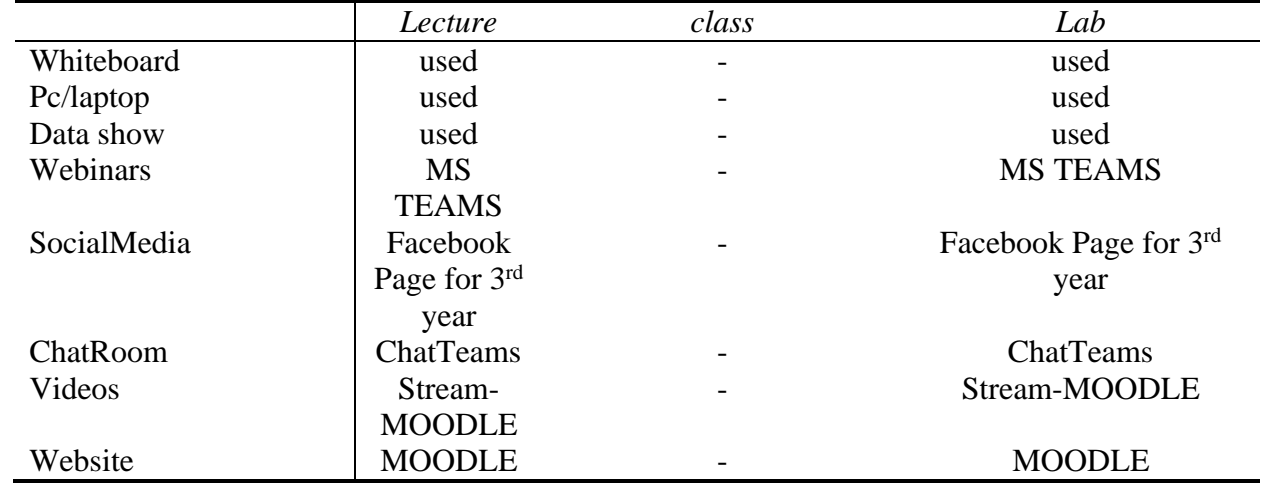

# **9- Course Matrices**

# **9.1- Course Content/ILO Matrix**

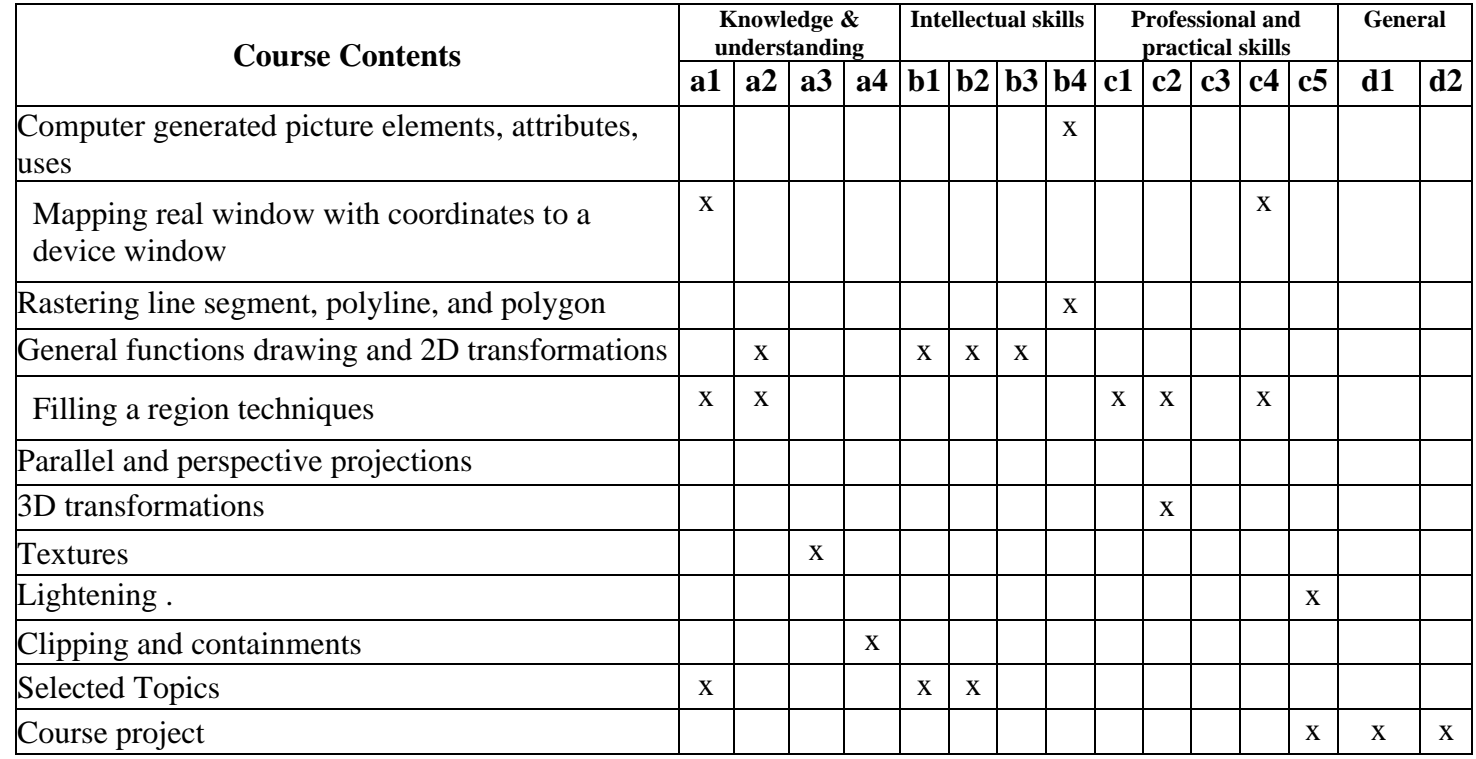

# **9.2- Learning Method /ILOs Matrix**

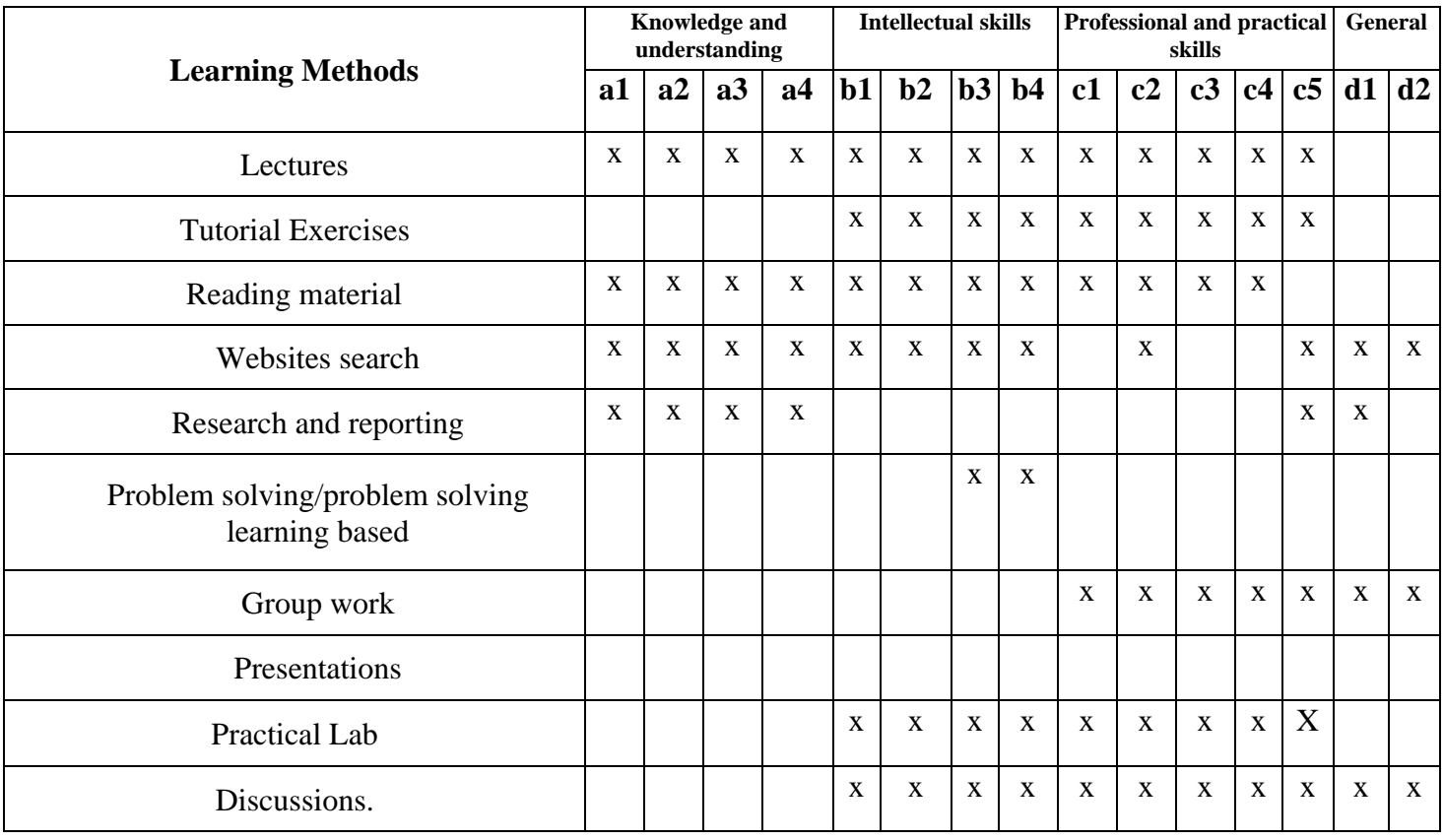

# **9.3 Assessment Methods /ILOs Matrix**

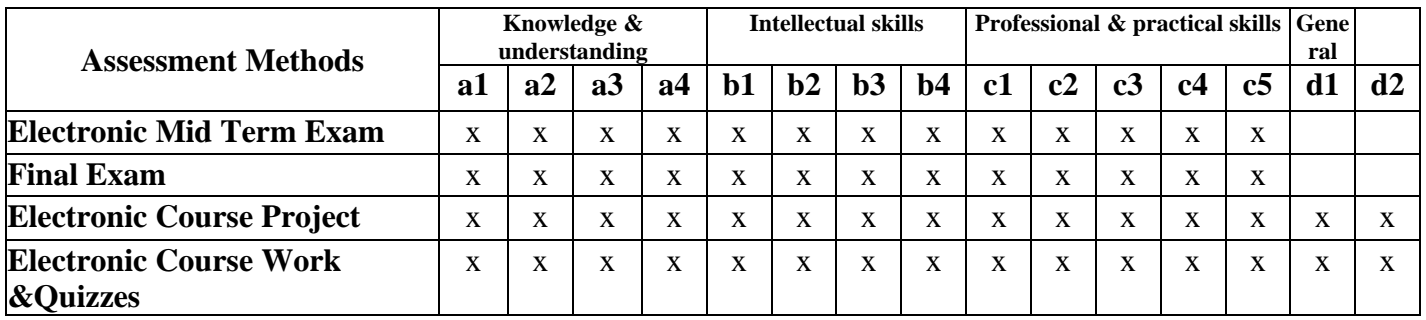

# **10. Course ILOs Vs Program ILOs**

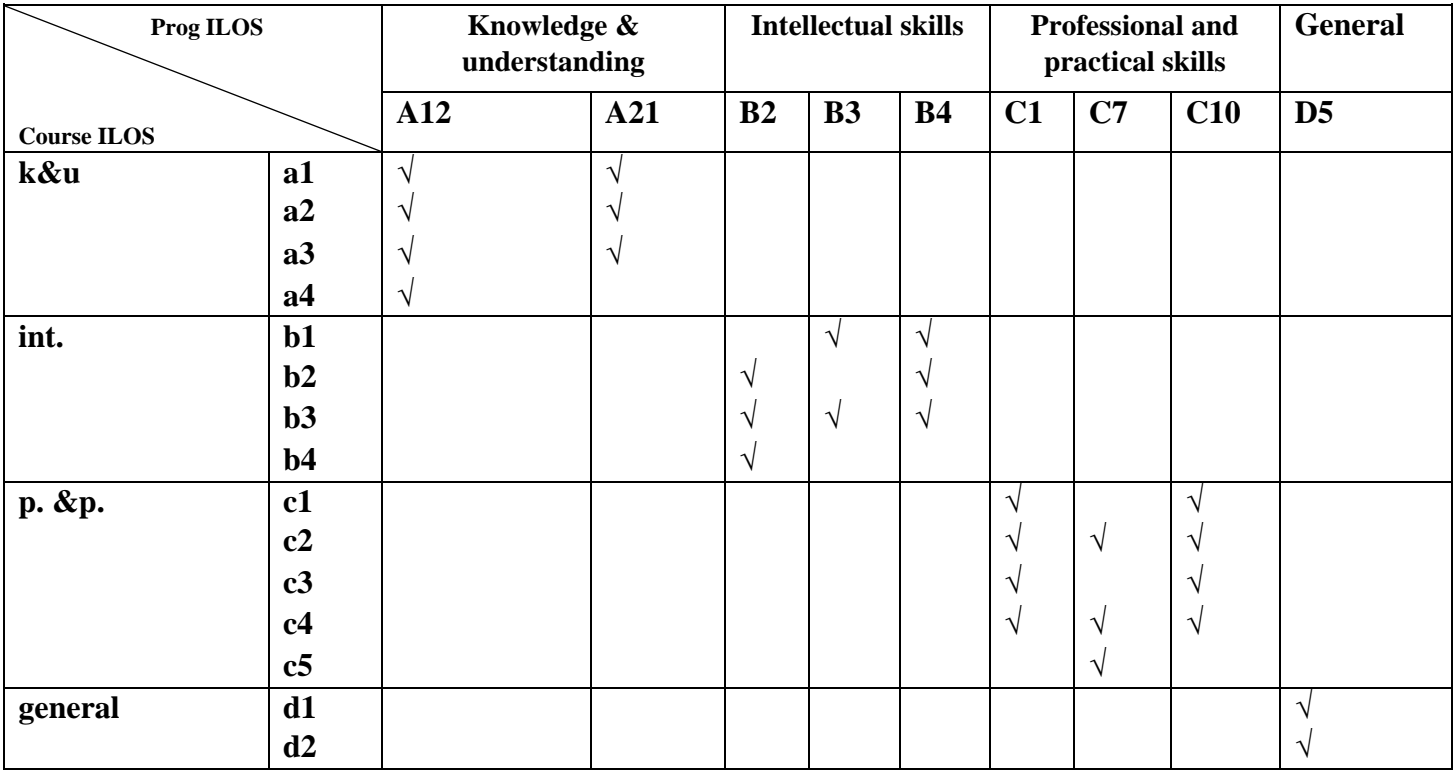

**Course Coordinator:** Prof. Dr. Abdelatef Hussien ( )<br> **Head of Department:** Dr. Ahmed El-Abbasey ( **Head of Department:** Dr. Ahmed El-Abbassy **( ) Date:** 1/8/2022